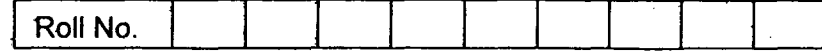

# B.E. / B. Tech. (FULL TIME) DEGREE END SEMESTER EXAMINATIONS, *APfkTL/MAY*

2013 INFORMATION TECHNOLOGY

# V SEMESTER

## **IT 9021 - VISUAL PROGRAMMING**

#### **(REGULATIONS - 2008)**

# **Time: 3 Hours Maximum Marks: 100 Maximum Marks: 100**

## **Answer All Questions**

## **PART - A (10 x 2 = 20 Marks)**

- 1. How messages are handled in a windows program?<br>2. What is GDI? Give its significance.
- 
- 3. List any two significances of MFC classes.
- 4. Brief the function(s) used for reading a bitmap from the memory.
- 5. Write a simple code to create a brush object and setting a color.
- 6. With a sample code brief the initialization of a progress bar control.
- 7. What is ordinal linkage?
- 8. Write the code to open a file using a file dialog control.
- 9. Give the significance of splitter windows.
- 9. Give the significance of splitter windows. 10. What are ActiveX controls?

#### **PART - B (5 x 16 = 80 Marks)**

- 11. a)(i) Write a program to create a window that displays the coordinates of mouse pointer where the user has performed a double click. (16)
- 12. a) (i) Describe the steps involved in creating a simple SDI application using application wizard. (16)

#### **Or**

- b) (i) Write a program that creates a simple window and displays two concentric circles shaded in two different colors exactly at the center of the client area. (16)
- 13. a) (i) Create a dialog window to get user details like name, age, sex, address and email id and display the details in a window. Also validate the user inputs.

(16)

#### **Or**

b) (i) Explain any four windows common controls with suitable sample codes. (16)

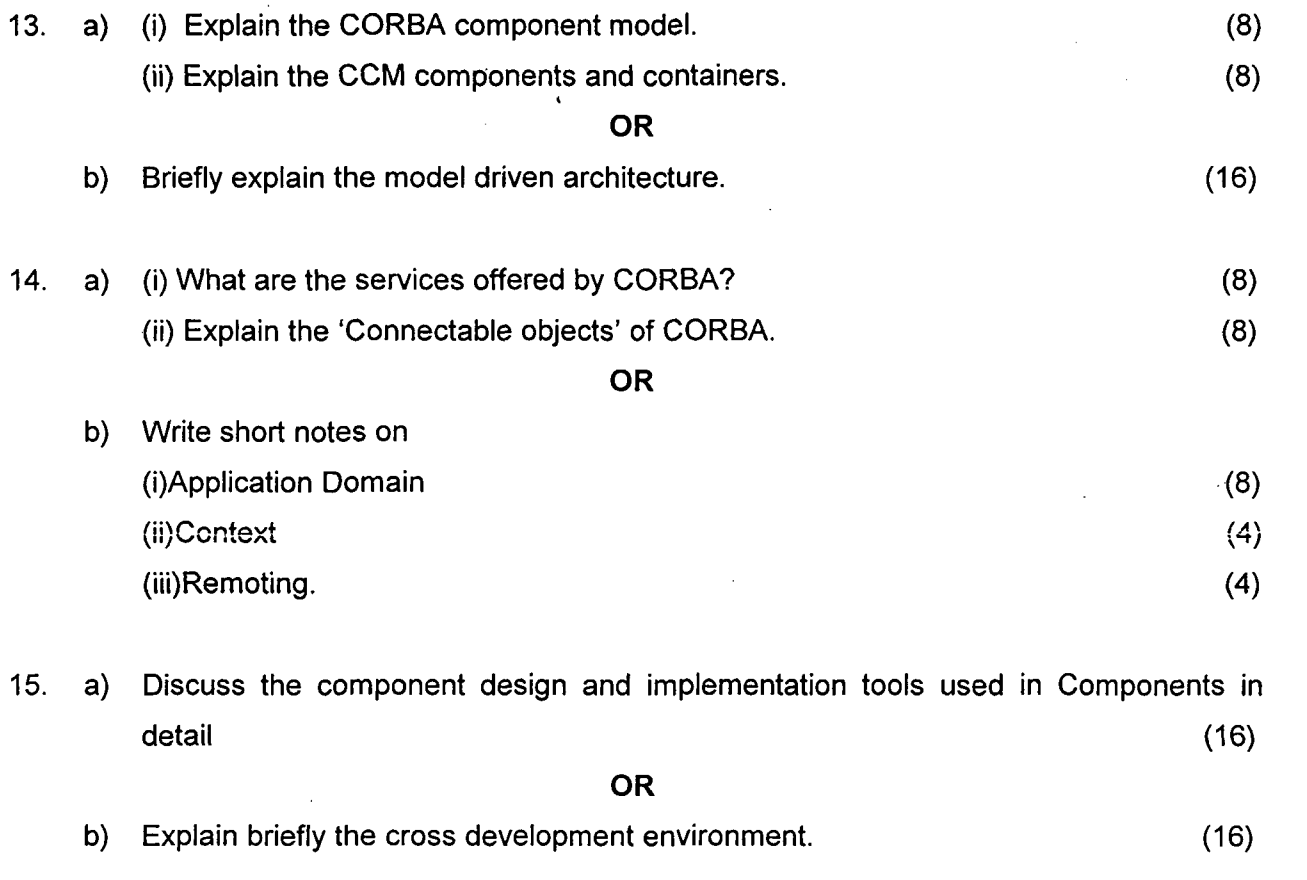

 $\label{eq:3.1} \mathfrak{p}_{\mathbf{q}} = \mathfrak{p}_{\mathbf{q}} \left( \begin{array}{cc} \mathfrak{p}_{\mathbf{q}} & \mathfrak{p}_{\mathbf{q}} \\ \mathfrak{p}_{\mathbf{q}} & \mathfrak{p}_{\mathbf{q}} \end{array} \right) \quad \text{and} \quad \mathfrak{p}_{\mathbf{q}} \in \mathbb{R}^{d \times d} \quad \text{and} \quad \mathfrak{p}_{\mathbf{q}} \in \mathbb{R}^{d \times d} \quad \text{and} \quad \mathfrak{p}_{\mathbf{q}} \in \mathbb{R}^{d \times d} \quad \$ 

 $\label{eq:2.1} \mathcal{L}(\mathcal{L}^{\mathcal{L}}_{\mathcal{L}}(\mathcal{L}^{\mathcal{L}}_{\mathcal{L}})) = \mathcal{L}(\mathcal{L}^{\mathcal{L}}_{\mathcal{L}}(\mathcal{L}^{\mathcal{L}}_{\mathcal{L}})) = \mathcal{L}(\mathcal{L}^{\mathcal{L}}_{\mathcal{L}}(\mathcal{L}^{\mathcal{L}}_{\mathcal{L}}))$ 

 $\label{eq:2.1} \frac{1}{\sqrt{2}}\int_{0}^{\infty}\frac{1}{\sqrt{2\pi}}\left(\frac{1}{\sqrt{2\pi}}\right)^{2}d\mu_{\rm{max}}^{2}d\mu_{\rm{max}}^{2}$ 

 $\label{eq:2.1} \frac{1}{\sqrt{2\pi}}\int_{0}^{\infty}\frac{1}{\sqrt{2\pi}}\left(\frac{1}{\sqrt{2\pi}}\right)^{2\alpha} \frac{1}{\sqrt{2\pi}}\int_{0}^{\infty}\frac{1}{\sqrt{2\pi}}\left(\frac{1}{\sqrt{2\pi}}\right)^{\alpha} \frac{1}{\sqrt{2\pi}}\frac{1}{\sqrt{2\pi}}\int_{0}^{\infty}\frac{1}{\sqrt{2\pi}}\frac{1}{\sqrt{2\pi}}\frac{1}{\sqrt{2\pi}}\frac{1}{\sqrt{2\pi}}\frac{1}{\sqrt{2\pi}}\frac{1}{\sqrt{2\$ 

 $\label{eq:2.1} \mathcal{L}_{\mathcal{A}}(\mathcal{A})=\mathcal{L}_{\mathcal{A}}(\mathcal{A})\mathcal{A}(\mathcal{A})\mathcal{A}(\mathcal{A}).$ 

 $\langle \cdot \rangle$  .

 $\sim$   $\sim$ 

 $\mathcal{L}^{\mathcal{L}}(\mathcal{L}^{\mathcal{L}})$  and  $\mathcal{L}^{\mathcal{L}}(\mathcal{L}^{\mathcal{L}})$  and  $\mathcal{L}^{\mathcal{L}}(\mathcal{L}^{\mathcal{L}})$